### Line Rasterization

Parametric Lines: the DDA algorithm (digital differential analyzer)

$$
Y_{i+1} = m x_{i+1} + B
$$
  
= m(x<sub>i</sub> + \Delta x) + B  $\Delta x = (x_{i+1} - x_i)$   
= y<sub>i</sub> + m( $\Delta x$ )  $\le$  must round to find int

If we increment by 1 pixel in X, we turn on [xi, Round(yi)] or same for Y if  $m > 1$ 

#### **Scan conversion for lines**

DDA includes Round(); and this is fairly slow

For Fast Lines, we want to do only integer math  $+$ ,-

We do this using the Midpoint Algorithm

To do this, lets look at lines with y-intercept B and with slope between 0 and 1:

$$
y = (dy/dx)x + B \quad \Longrightarrow
$$
  

$$
f(x,y) = (dy)x - (dx)y + B(dx) = 0
$$

Removes the division  $\Rightarrow$  slope treated as 2 integers

# Which pixels should be used to approximate a line?

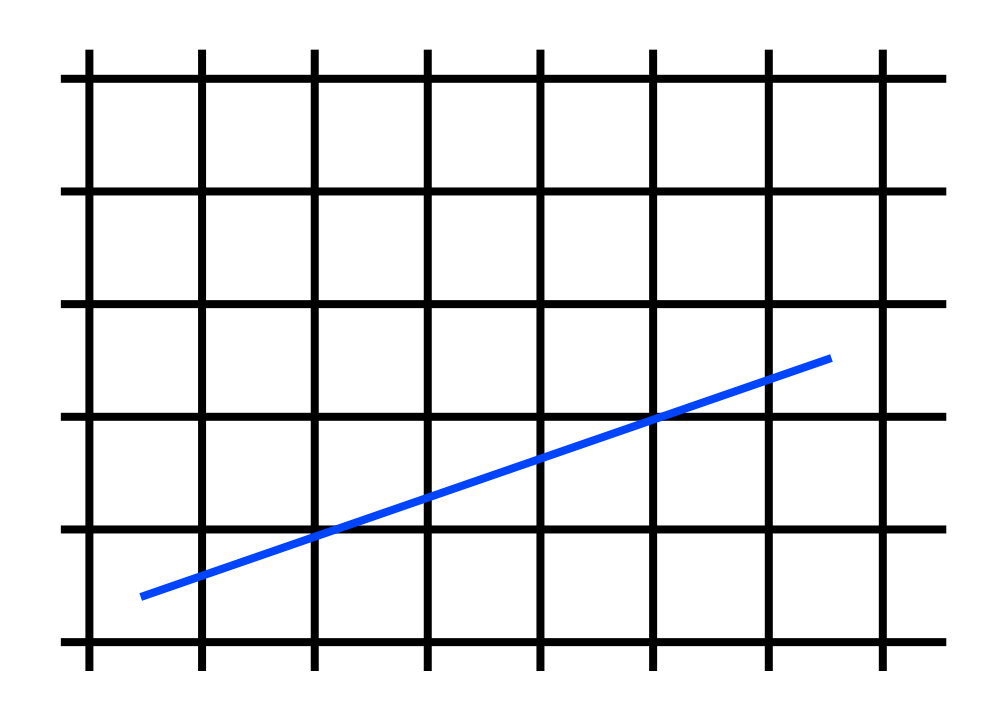

#### Draw the thinnest possible line that has no gaps

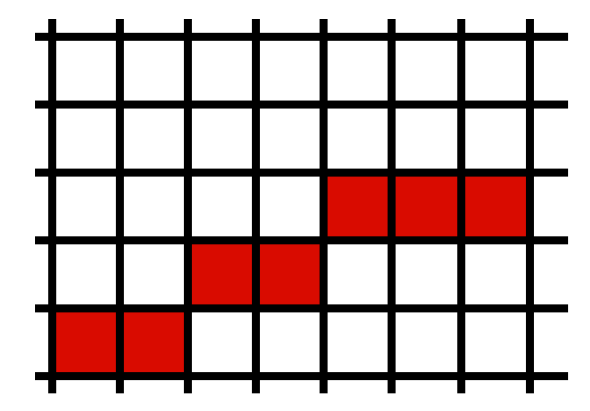

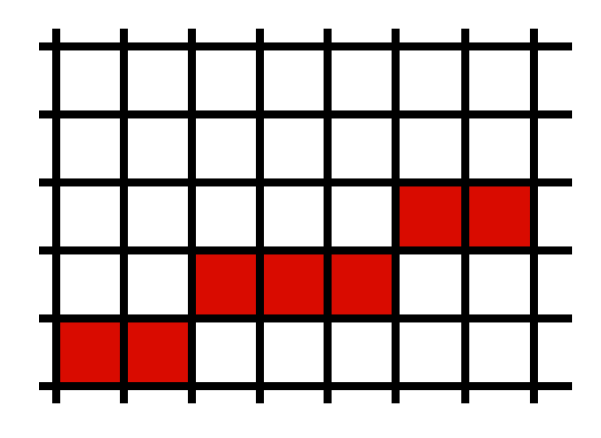

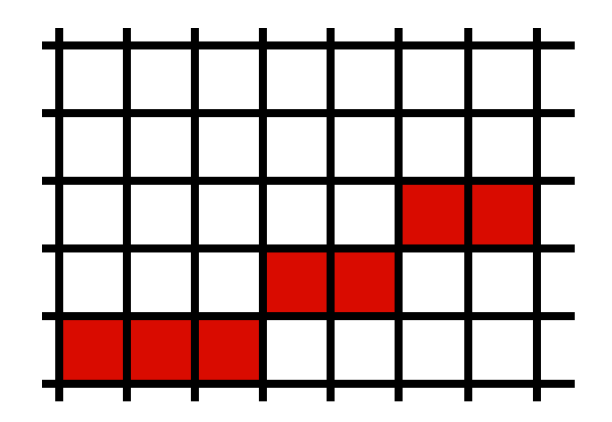

### Line drawing algorithm  $(case: 0 < m < = 1)$

y = y0 for  $x = x0$  to  $x$  do draw(x,y) if (<condition>) then  $y = y + 1$ 

• move from left to right •choose between  $(x+1,y)$  and  $(x+1,y+1)$ 

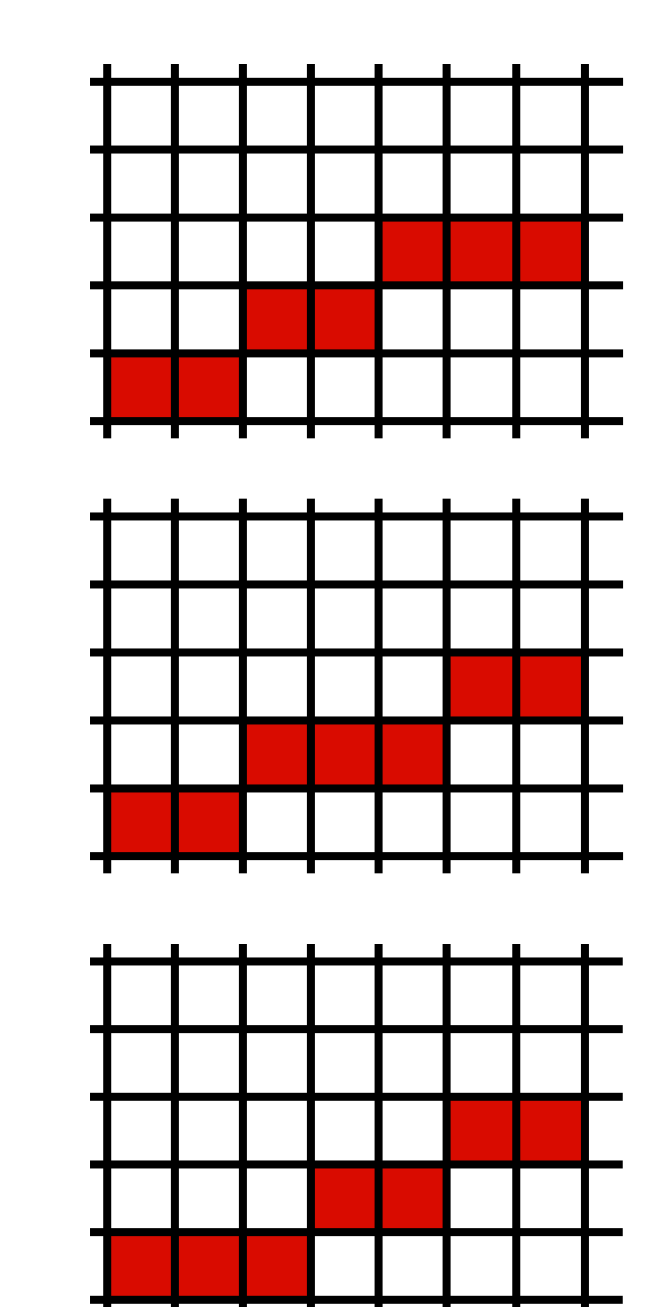

### Line drawing algorithm  $(case: 0 < m < = 1)$

y = y0 for  $x = x0$  to  $x$  do draw(x,y) if (<condition>) then  $y = y + 1$ 

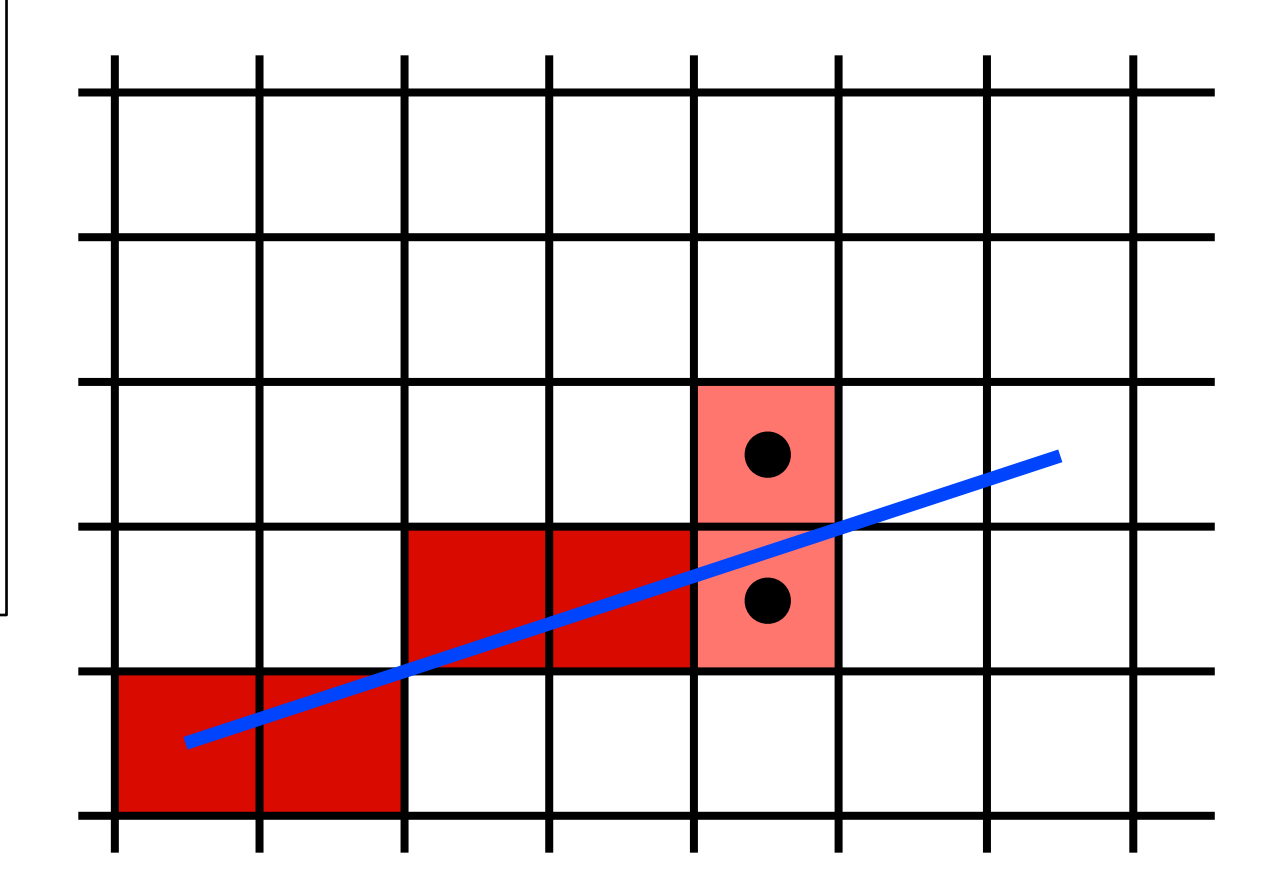

• move from left to right •choose between  $(x+1,y)$  and  $(x+1,y+1)$ 

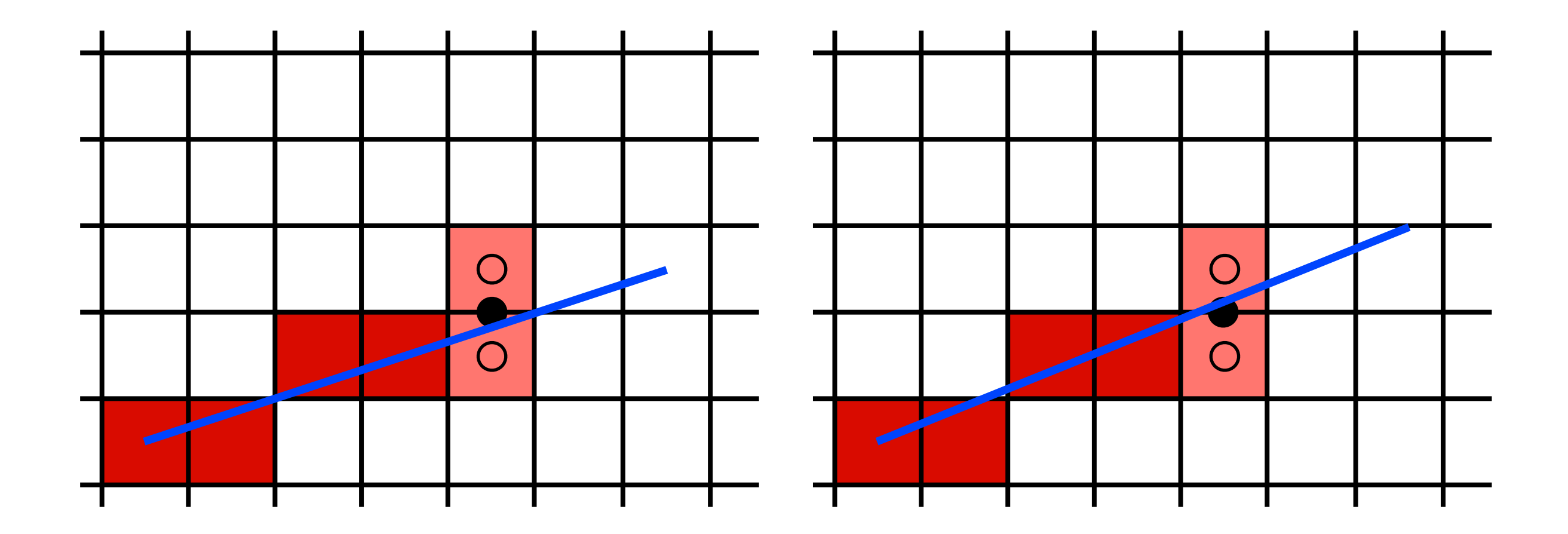

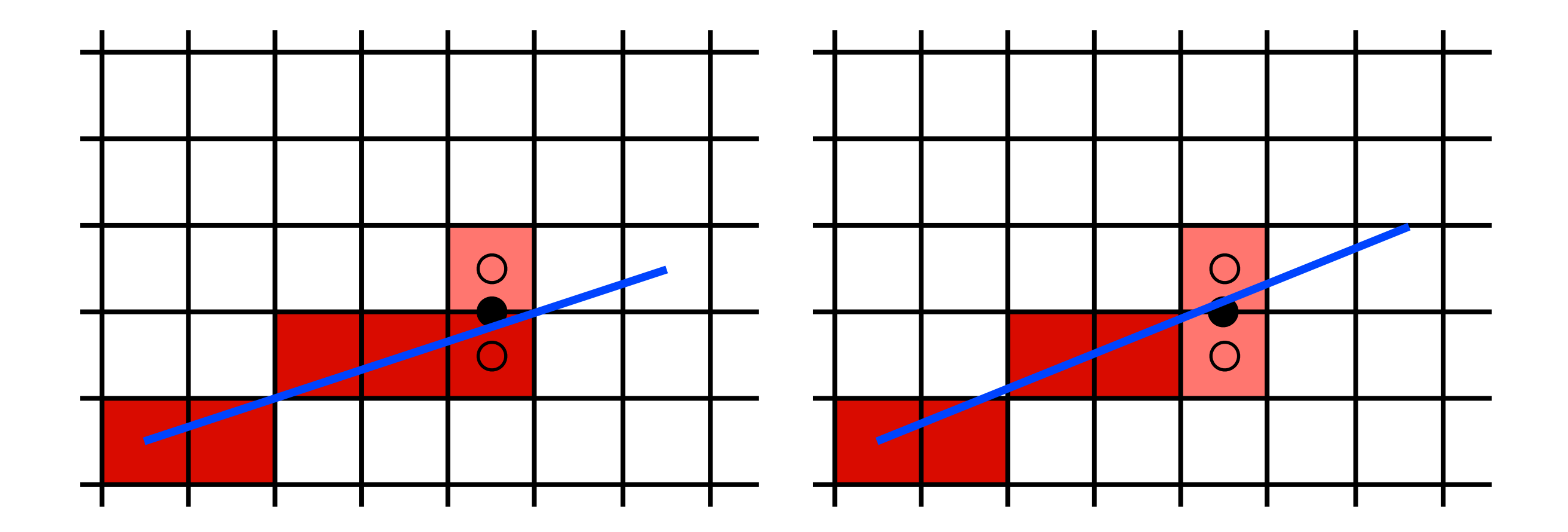

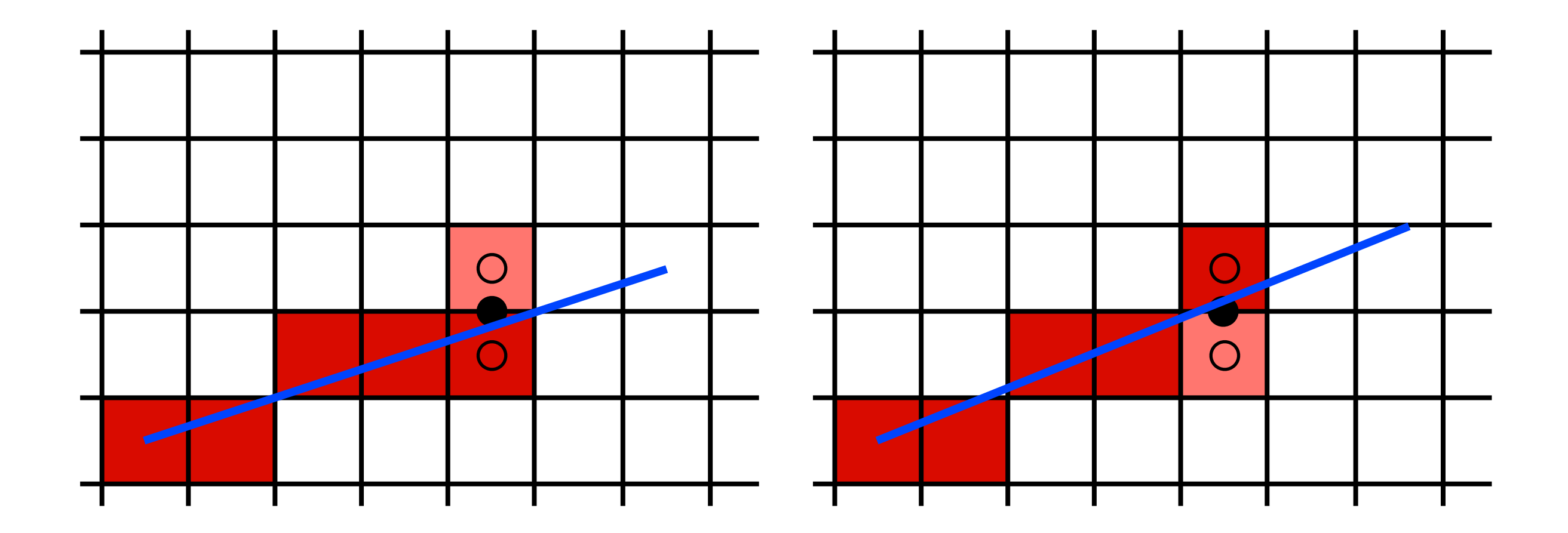

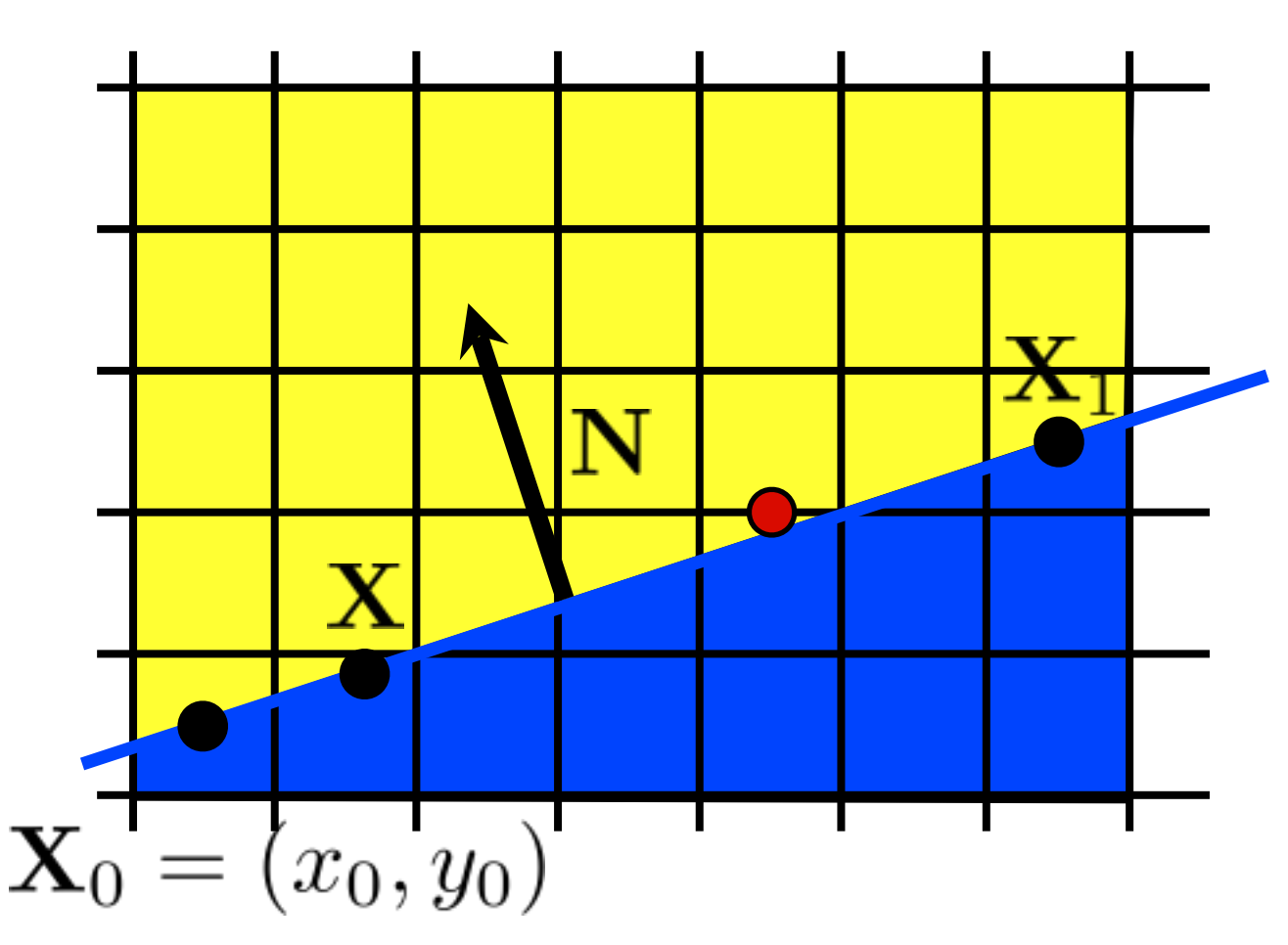

implicit line equation:

 $f(\mathbf{X}) = \mathbf{N} \cdot (\mathbf{X} - \mathbf{X}_0) = 0$ 

evaluate f at midpoint: <whiteboard>

$$
f(x,y+\frac{1}{2})\ ?\ 0
$$

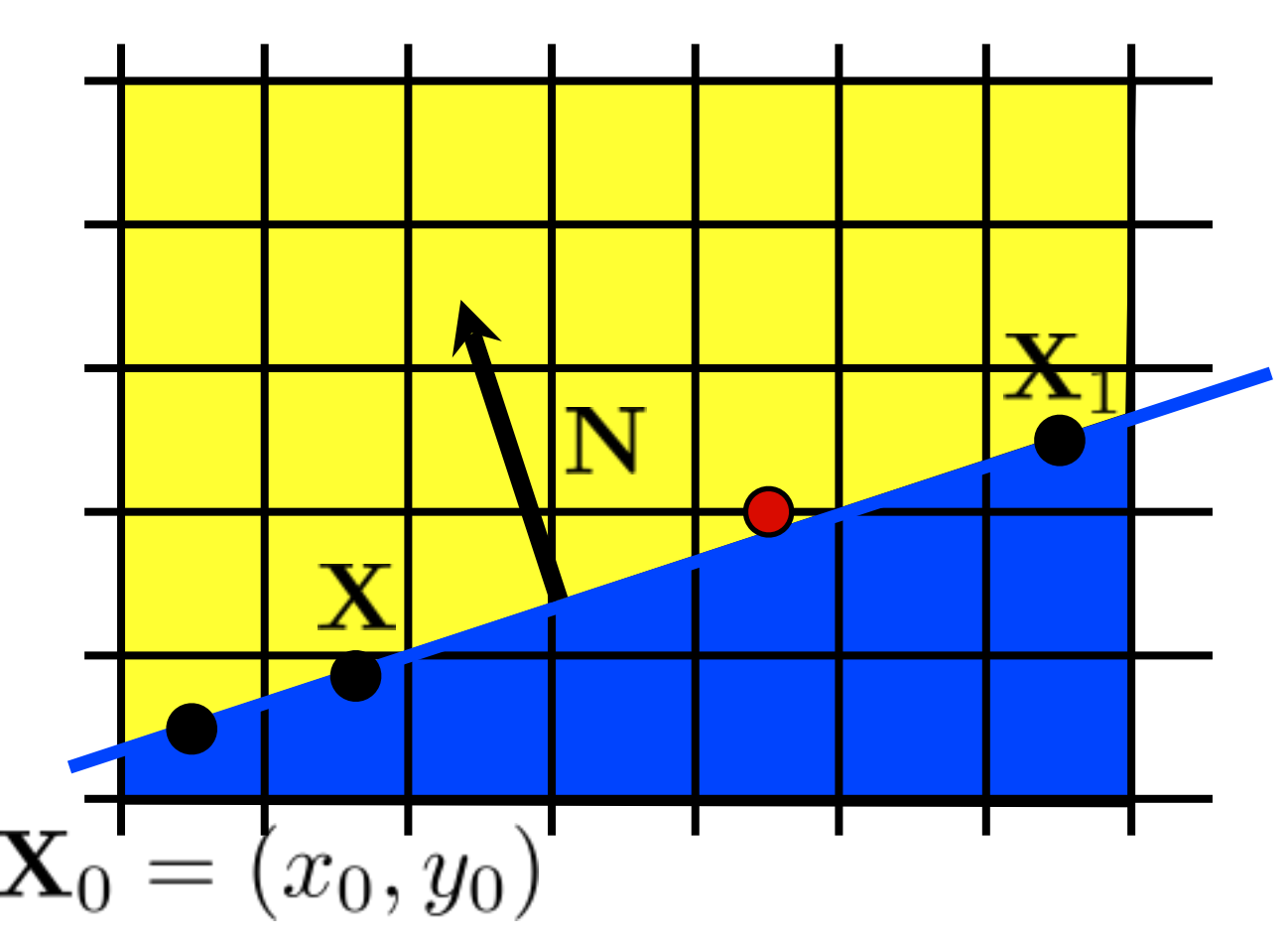

implicit line equation:

$$
f(\mathbf{X}) = \mathbf{N} \cdot (\mathbf{X} - \mathbf{X}_0) = 0
$$

evaluate f at midpoint:

$$
f(x,y+\frac{1}{2})~>~0
$$

#### Line drawing algorithm  $(case: 0 < m < = 1)$

 $y = y0$ for  $x = x0$  to  $x1$  do draw(x,y) if  $(f(x+1,y+\frac{1}{2}) < 0)$  then  $y = y + 1$ 

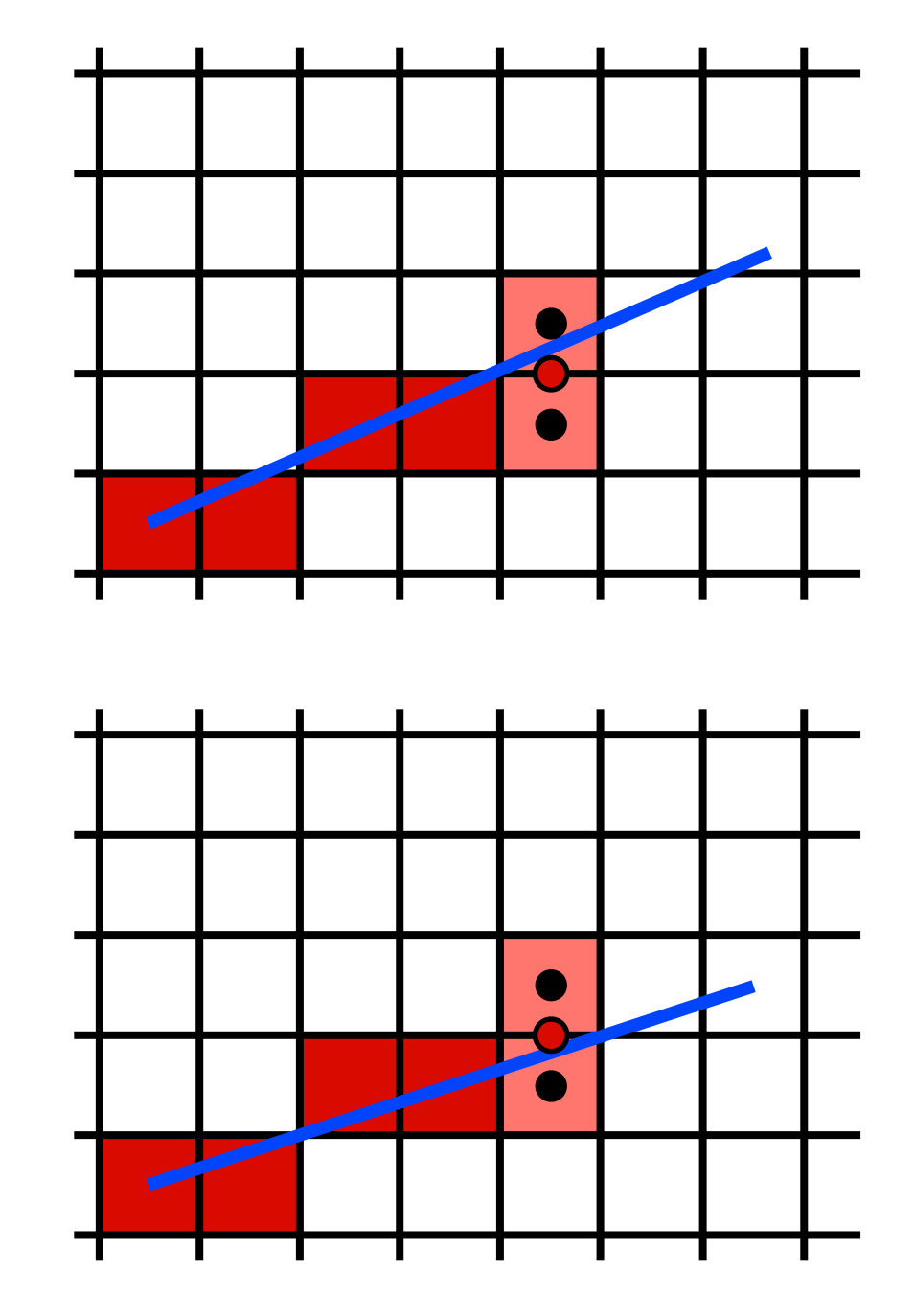

 $y = y0$ for  $x = x0$  to  $x1$  do draw(x,y) if  $(f(x+1,y+\frac{1}{2}) < 0)$  then  $y = y + 1$ 

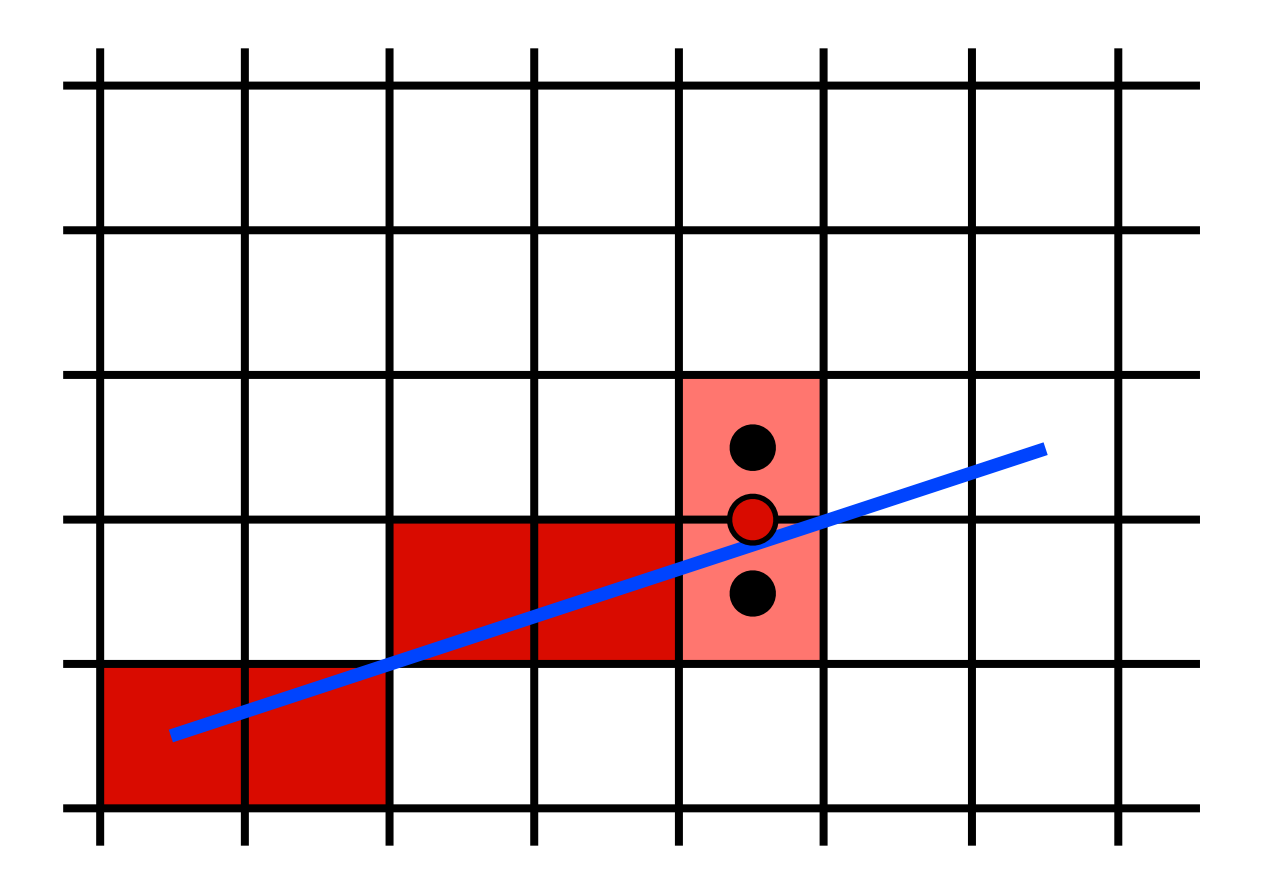

by making it incremental!

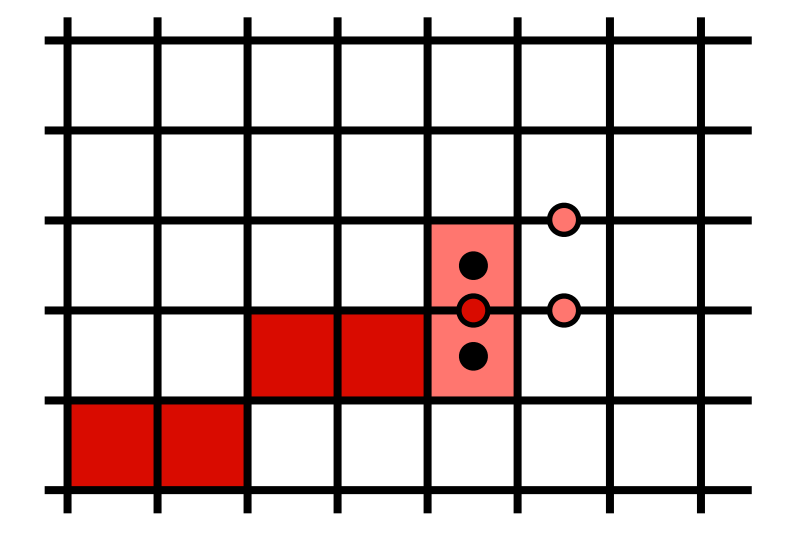

$$
f(x,y) = (y_0 - y_1)x + (x_1 - x_0)y + x_0y_1 - x_1y_0 = 0
$$

$$
f(x+1, y) = f(x, y) + (y_0 - y_1)
$$

$$
(x+1, y+1) = f(x, y) + (y_0 - y_1) + (x_1 - x_0)
$$

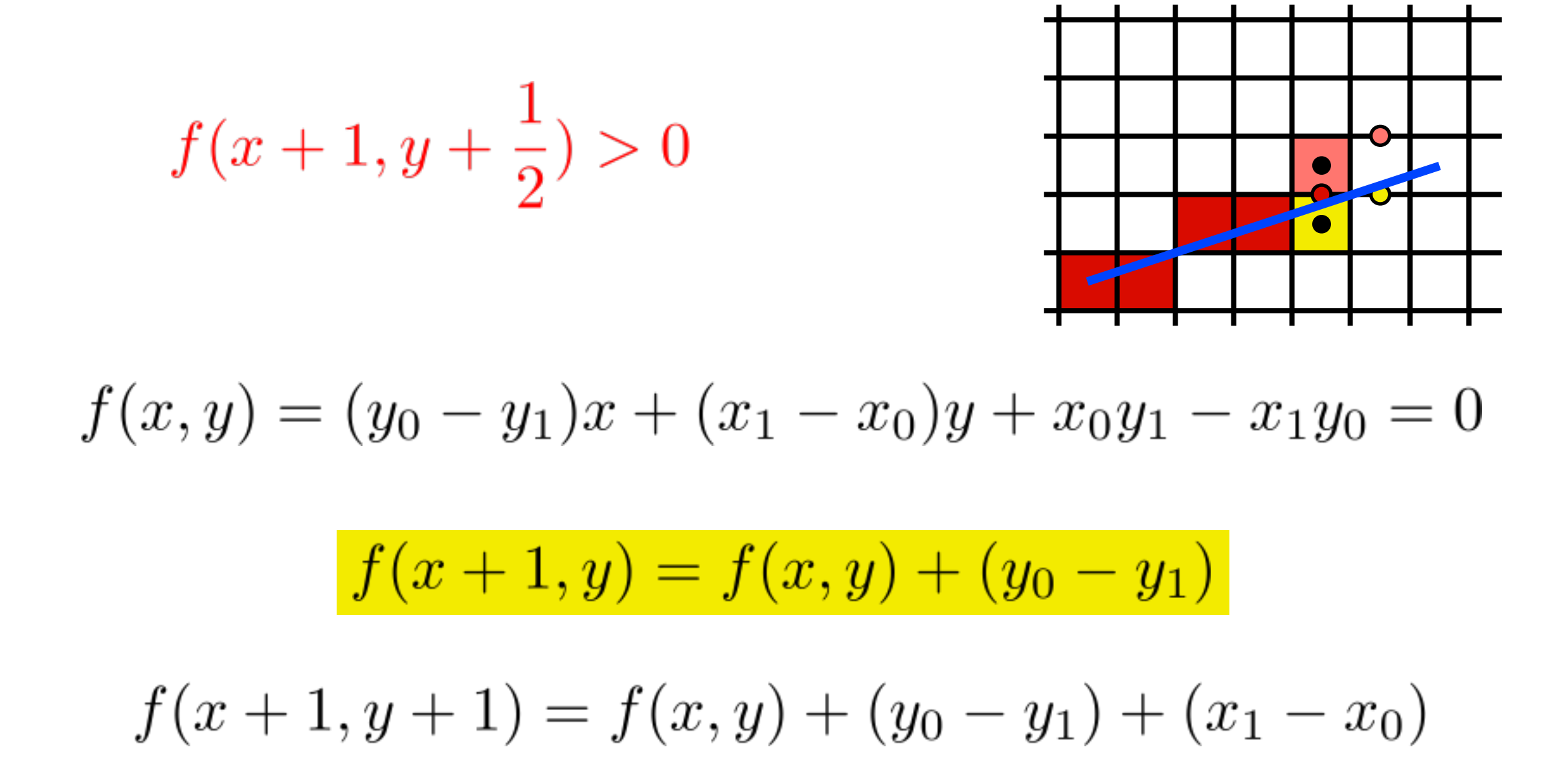

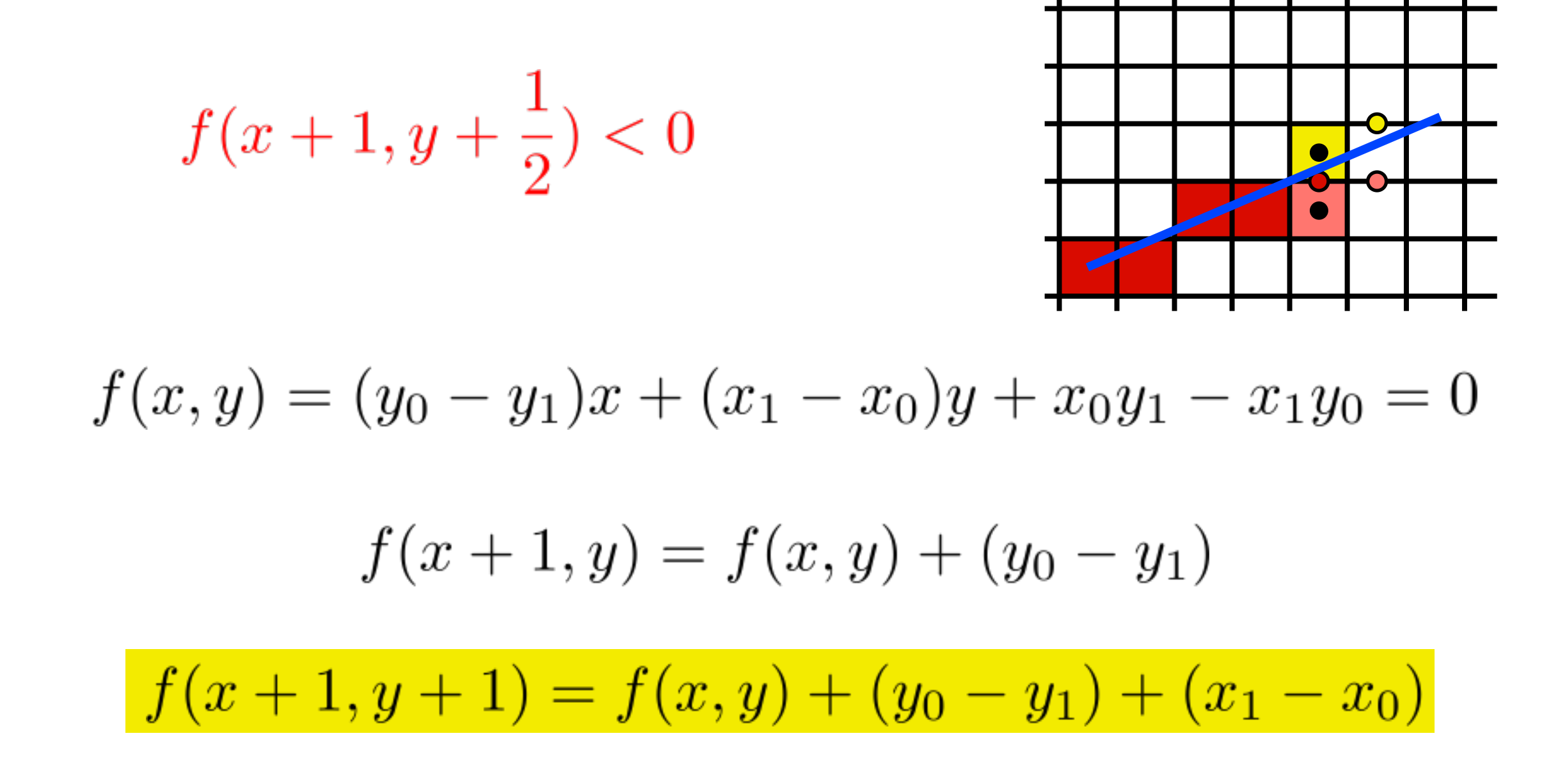

 $y = y0$  $d = f(x0+1,y0+1/2)$ for  $x = x0$  to  $x1$  do draw(x,y) if  $(d<0)$  then  $y = y + 1$  $d = d+(y0-y1)+(x1-x0)$  else  $d = d+(y0-y))$ 

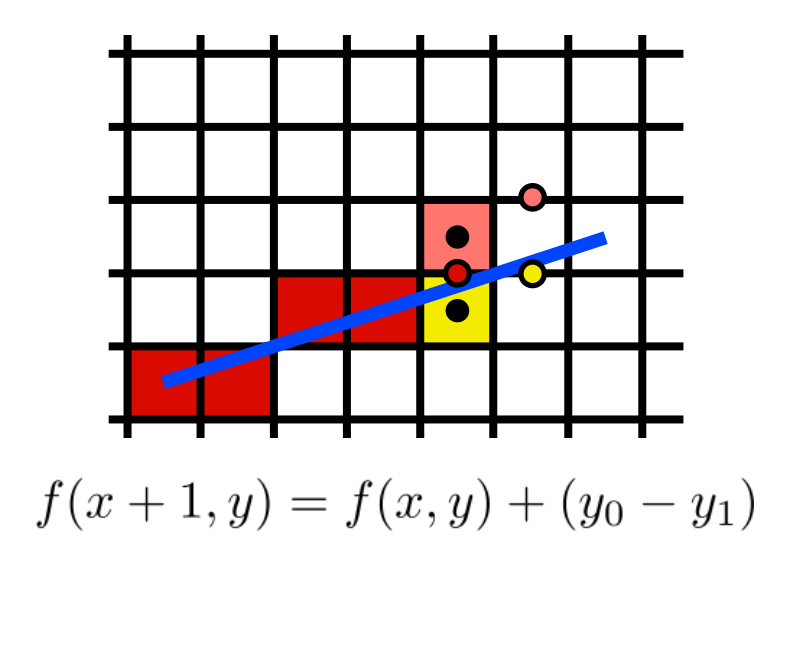

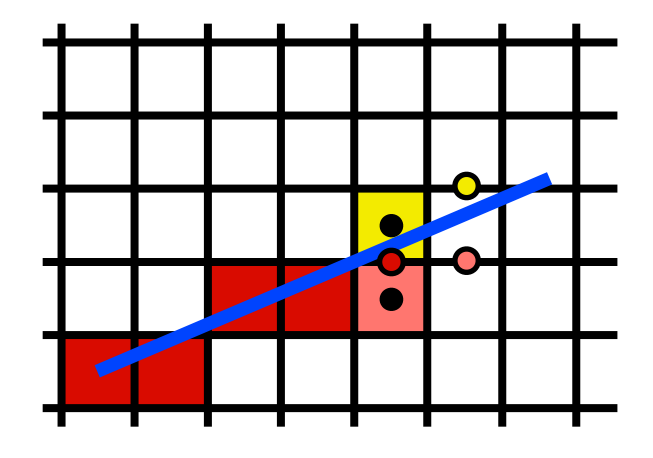

 $f(x+1, y+1) = f(x, y) + (y_0 - y_1) + (x_1 - x_0)$ 

### Adapt Midpoint Algorithm for other cases

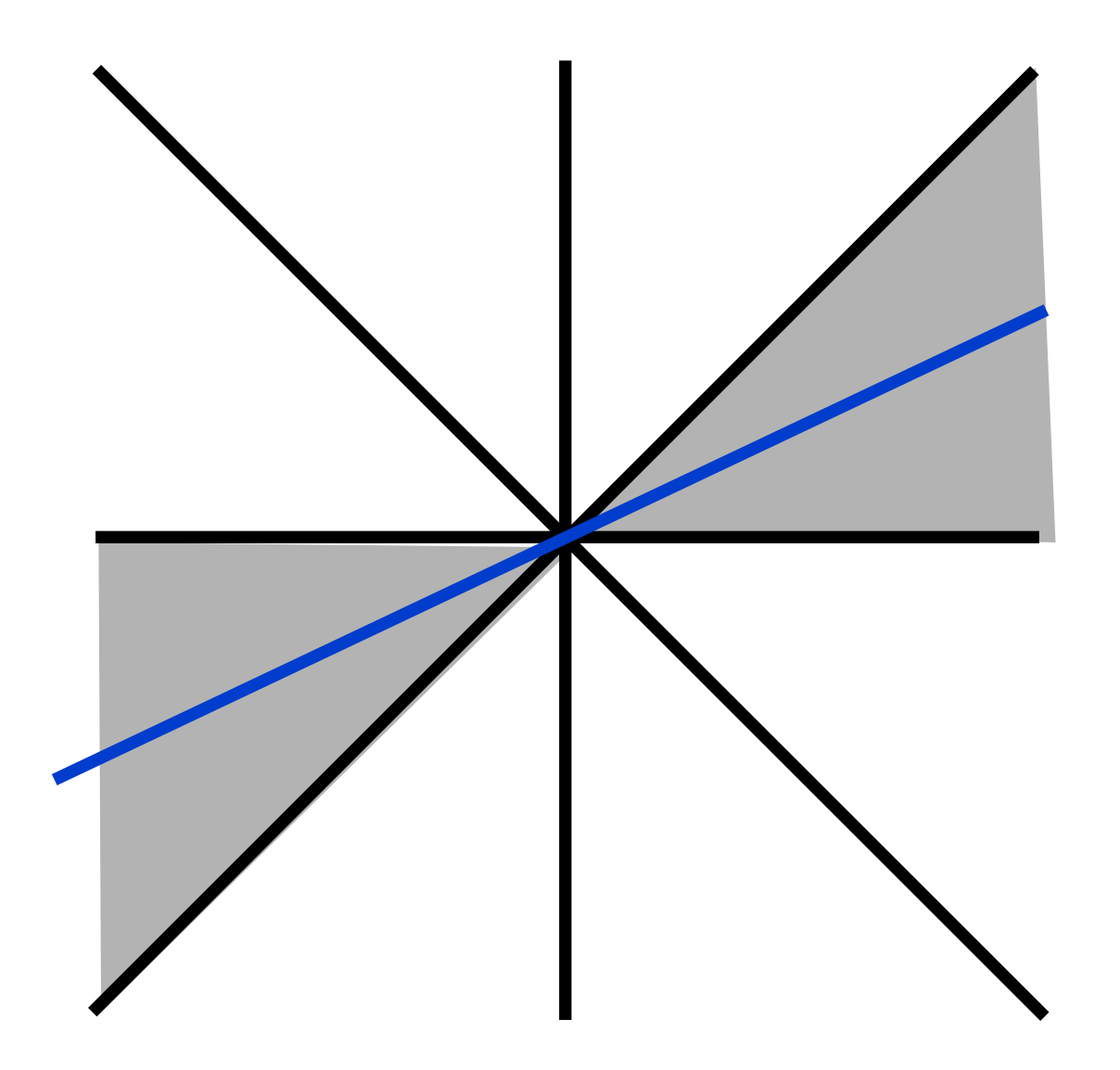

case:  $0 \le m \le 1$ 

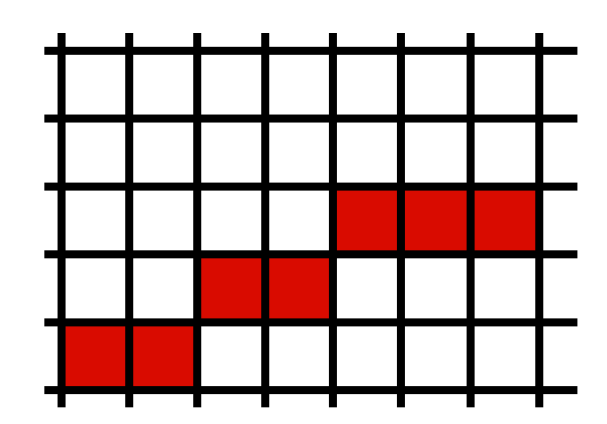

### Adapt Midpoint Algorithm for other cases

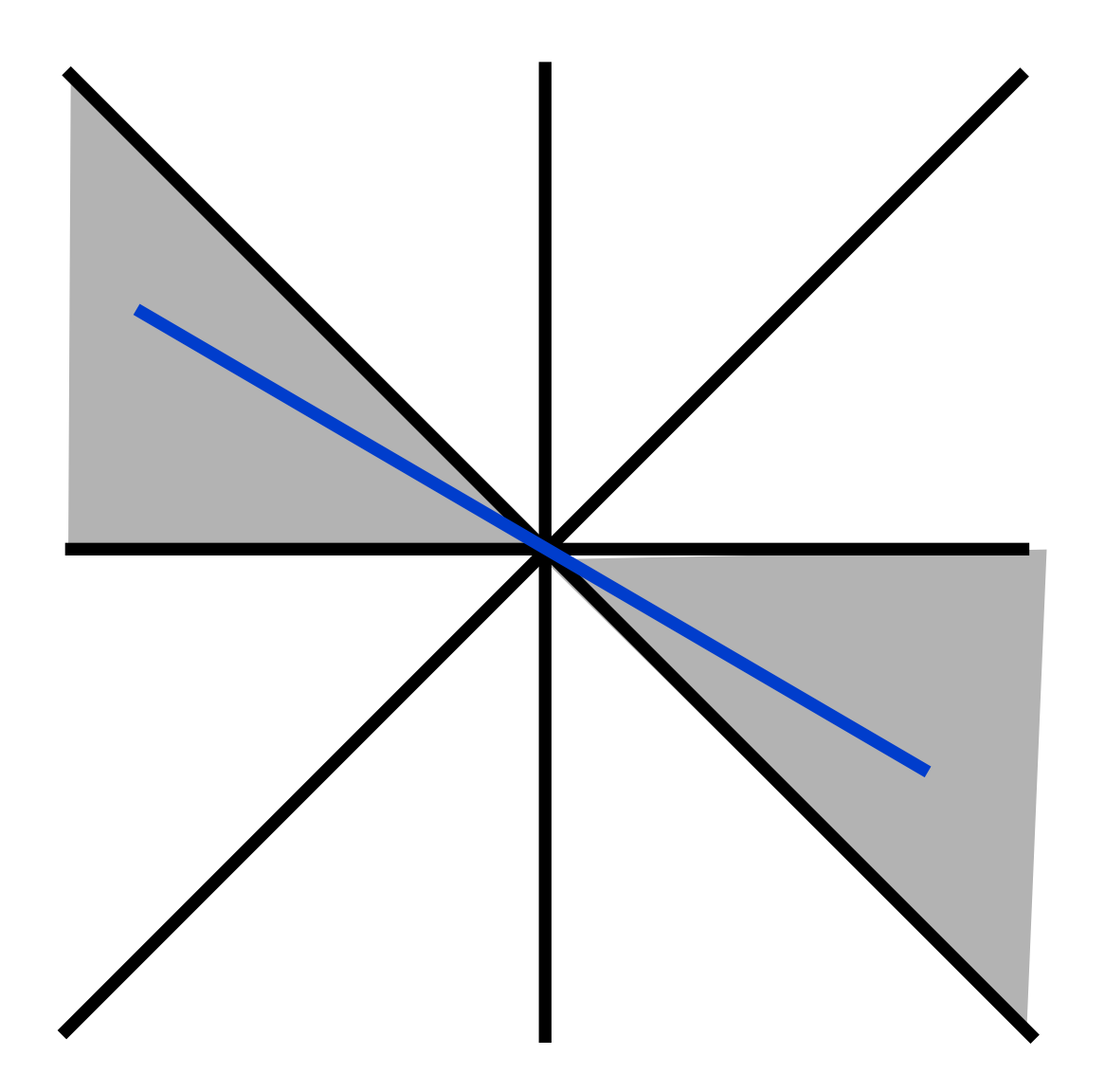

 $case: -1 \le m \le 0$ 

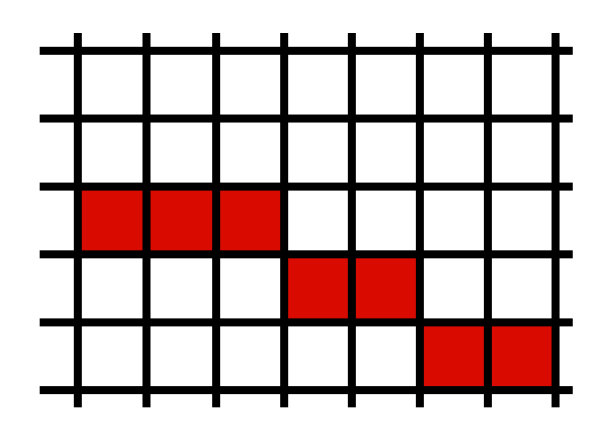

### Adapt Midpoint Algorithm for other cases

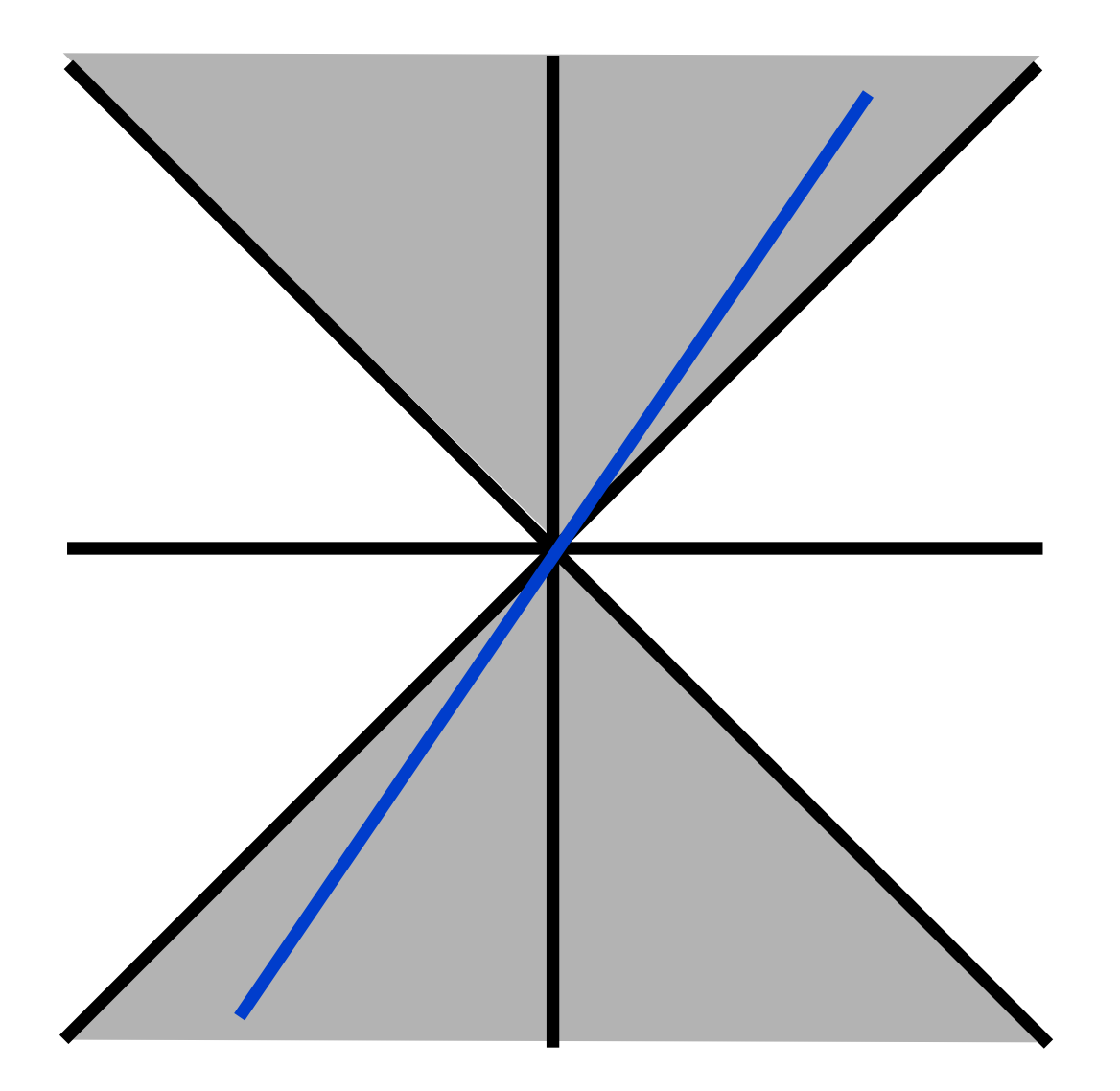

case:  $1 \le m$ or  $m \le -1$ 

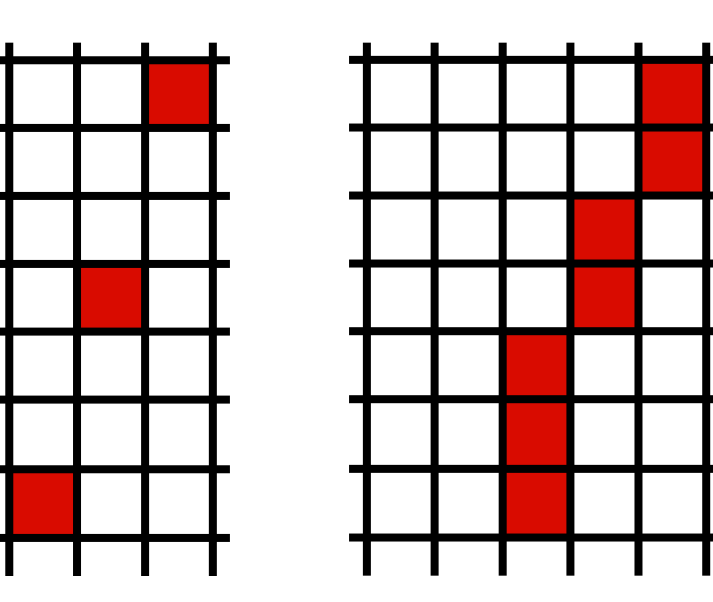

### Line drawing references

- The algorithm we just described is the *Midpoint Algorithm* (Pitteway, 1967), (van Aken and Novak, 1985)
	- Handles floating point coordinates
- Draws the same lines as the *Bresenham Line Algorithm*  (Bresenham, 1965)
	- Simpler, cheaper
	- Integer coordinates only